*Application Note*

*AN2504/D 10/2003*

*On-Chip FLASH Programming API for CodeWarrior Software*

**By Mauricio Capistrán-Garza Application Engineer Motorola SPS Guadalajara, Mexico**

### **Introduction**

This application note presents an easy-to-use C-language API for using FLASH<sup>1</sup>-programming routines that are stored in ROM in the MC68HC908GR8, MC68HC908KX8, MC68HC908JL3, MC68HC908JK3 and MC68HC908JB8 microcontrollers (MCUs)<sup>2</sup>. These ROM-resident routines can be used to program, erase, and verify FLASH memory as well as to communicate serially.

The CodeWarrior API for ROM-resident routines was written in C language. By using this API, the programmer takes advantage of these benefits:

- There is no need to know the absolute address of routines
- Changing from one MCU to another is easy; minimum code changes are needed
- Code is easy to understand and follow
- No in-depth knowledge of the routines is needed
- Enhancement of ROM-resident routines
- Shorter development time

When using the API, take into consideration that your code may be larger and the available RAM might decrease. Techniques can be used to avoid decreasing the available RAM. For more information, refer to the **[Techniques](#page-12-0)** section.

In addition to describing how to call the API functions (parameters needed and return values), this document includes example software with typical API calls to better illustrate the procedure.

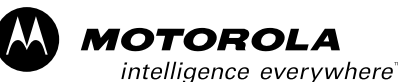

digital dna

 $\blacksquare$ d u  $\mathbf 0$ t o

r, I

n

.<br>ق

<sup>1.</sup> This product incorporates SuperFlash<sup>®</sup> technology licensed from SST.

<sup>2.</sup> These routines are accessible in both user mode and monitor mode in all listed devices except the MC68HC908GR8. This device allows access to these routines in monitor mode only.

### **FLASH Overview**

The ROM-resident routines that the API manages are found on devices that do not have enough RAM to allow for this functionality in a RAM routine. The type of FLASH for which these routines are applicable is called split-gate FLASH because of the type of technology used.

Split-gate FLASH has significant advantages:

- Faster programming time  $-$  It takes 30 to 40  $\mu$ s to program each byte, which translates to a little more than a quarter second of programming time to program an entire 8-Kbyte array.
- Better endurance This type of FLASH is specified to withstand at least 10,000 program/erase cycles. Older technologies provided only about 100 program/erase cycles.
- Simpler programming algorithm The programming algorithm for splitgate FLASH is a simple process of turning on high voltage, applying it to the row to be programmed, then writing values to each byte to be programmed. This differs from past technology which required an iterative process of turning on high voltage and applying it to a page, writing values to each byte in the page, checking all bytes for valid values in a "margin" read condition, and then repeating the program/verify process until all bytes are verified correctly.

Split-gate FLASH generally is programmed on a row basis and erased on a page basis. Also, the entire array can be mass erased. A page always contains two rows, but the size of the page can vary from one device to another. A typical page size is 64 or 128 bytes. Before reprogramming a byte in one row that is currently programmed with a different value, the entire page must be erased and reprogrammed. Refer to the applicable data sheet for the proper program and erase procedure for this FLASH.

### **ROM-Resident Routines**

The API manages four ROM-resident routines:

- GETBYTE used to serially receive a byte
- RDVRRNG used to read and verify a range of FLASH
- PRGRNGE used to program a range of FLASH
- ERARNGE used to erase a range of FLASH

n

.<br>ق

#### 2 *On-Chip FLASH Programming API for CodeWarrior Software* MOTOROLA

The following ROM-resident routine is not managed by this API. For information about this routine, refer to *Using MC68HC908 On-Chip FLASH Programming Routines,* Motorola document order number AN1831/D.

DELNUS — a delay of *n* µs

ROM-resident routines have different numbers of parameters. Most of them use a section of RAM to receive parameters or output results. Consequently, usage of RAM must be done carefully to avoid interfering with these routines; some sections of RAM can not be used to allocate variables.

ROM-resident routines are located in different sections of FLASH depending on the MCU. **[Table 1](#page-2-0)** shows the absolute address of these routines for each microcontroller discussed in this application note.

<span id="page-2-0"></span>

| Routine        | MC68HC908GR8 | MC68HC908KX8 | MC68HC908JL3/JK3 | <b>MC68HC908JB8</b> |
|----------------|--------------|--------------|------------------|---------------------|
| <b>GETBYTE</b> | 0x1C00       | 0x1000       | 0xFC00           | 0xFC00              |
| <b>RDVRRNG</b> | 0x1C03       | 0x1003       | 0xFC03           | 0xFC03              |
| <b>PRGRNGE</b> | 0x1C09       | 0x1009       | 0xFC09           | 0xFC09              |
| ERARNGE        | 0x1C06       | 0x1006       | 0xFC06           | 0xFC06              |
| <b>DELNUS</b>  | 0x1C0C       | 0x100C       | 0xFC0C           | 0xFC0C              |

**Table 1. Address of Routines**

These routines use ROM-resident subroutines, which will not be covered in this document. For a complete understanding of these ROM-resident routines, refer to AN1831/D.

### **Defined Constants**

**[Table 2](#page-3-0)** lists all constants used within the FLASH-programming API. Since the FLASH-programming API serves a variety of microcontrollers, the constants are device specific.

<span id="page-3-0"></span>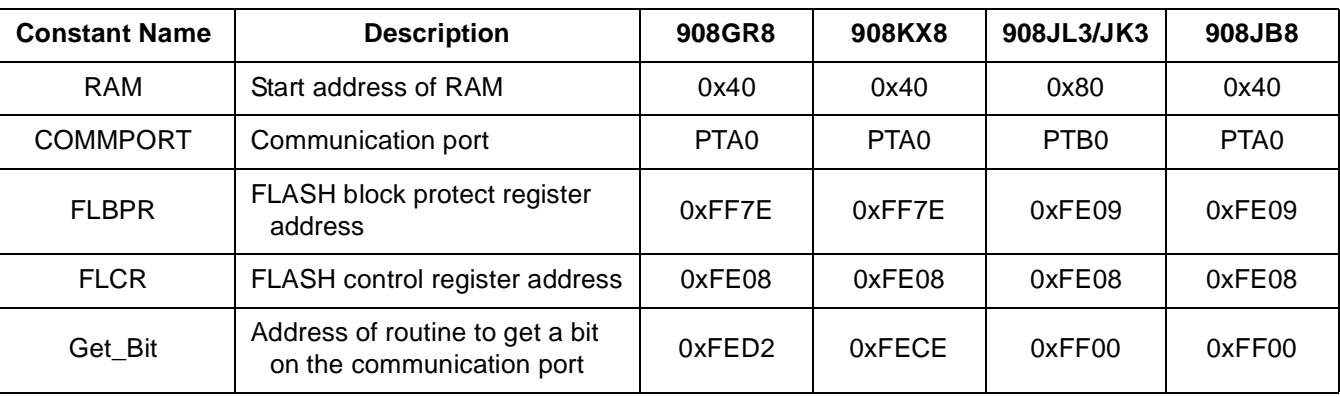

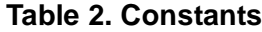

### **Virtual Registers**

As mentioned before, ROM-resident routines use sections of RAM to receive parameters and output results. Extra care is needed when handling these sections. For this reason, *virtual registers* have been created. The FLASHprogramming API uses this location in RAM for registers to configure ROMresident routines. There are different ways of assuring these virtual registers work properly. Two ways of doing this are described here:

- In the [MY\_PROJECT].prm file included in the project, change RAM start to address RAM + 76 bytes. (For example, in HC908JL3 RAM starts at address 0x80. Change it to 0x80 + 76 = 0xCC.) Doing this assures that the virtual registers will be untouched by RAM variables, though they are still susceptible to modification by the stack. Another problem is that the RAM size is reduced by 76 bytes.
- Place all variables manually. When declaring variables you can specify the address at which you want to allocate them. Do not overlap any variable with the virtual registers. This reduces the available RAM by 68 bytes.

Both of these methods reduce the size of available RAM. There are other ways of ensuring the integrity of the virtual registers without compromising RAM size (refer to the **[Techniques](#page-12-0)** section).

The virtual registers and their descriptions are listed in **[Table 3](#page-4-0)**.

<span id="page-4-0"></span>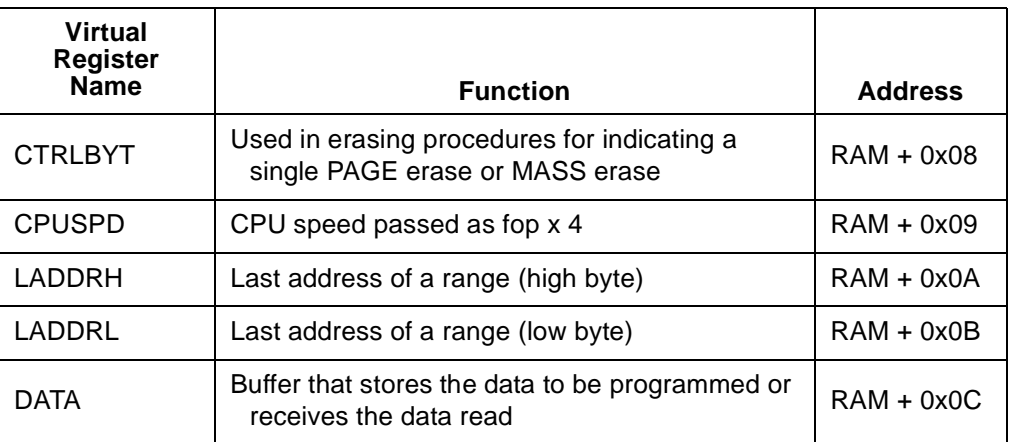

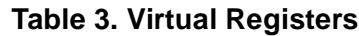

Virtual register DATA is of variable length (from 1 to 64 bytes long), depending on the range over which the function will actuate.

### **Coding Conventions**

This application note follows the following coding conventions.

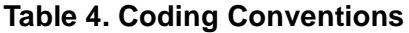

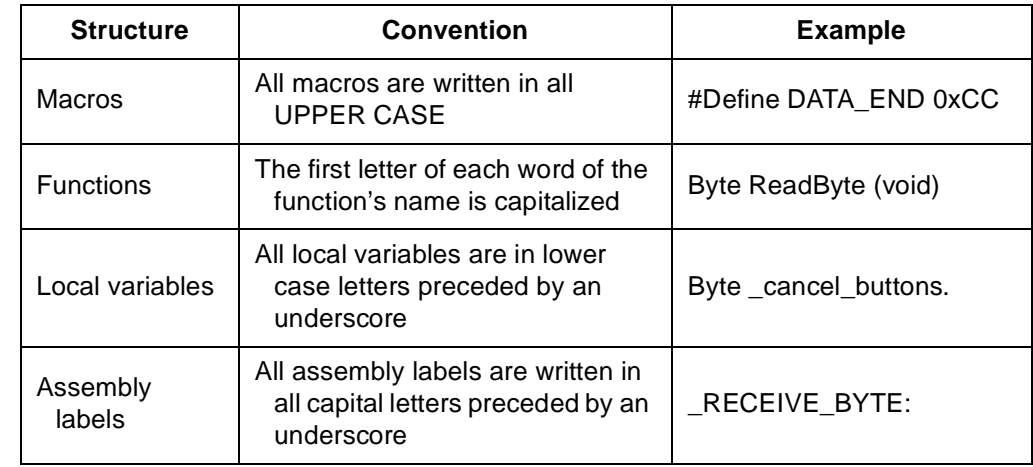

### <span id="page-5-1"></span>**Hardware Needed for Communication**

The API functions that provide serial communication need external hardware to couple with RS-232 standards. The hardware is very simple, and it is the same as described in the monitor ROM section of the data sheet.

**[Figure 1](#page-5-0)** shows a schematic of the hardware for a MC68HC908JL3 where the communication port is PTB0.

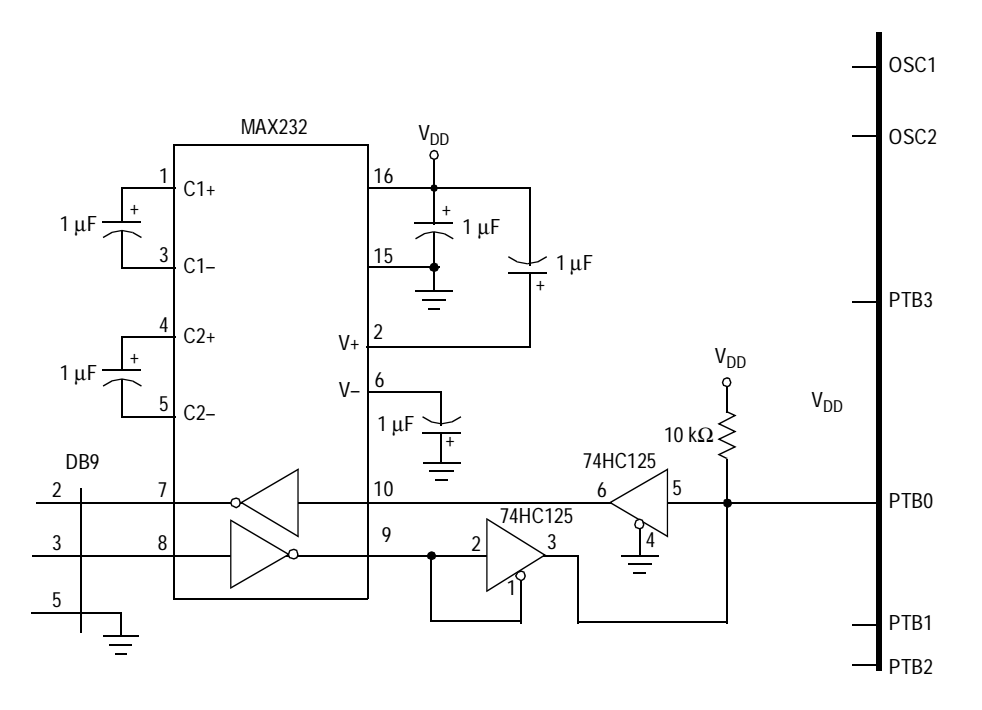

**Figure 1. Communication Hardware**

### <span id="page-5-0"></span>**FLASH-Programming API**

Before using API functions the user must provide the following information:

1. MCU used — The MCU used must be defined before including the API. The definition must be one of the following: #define MCU68HC908JL3 #define MCU68HC908KX8 #define MCU68HC908GR8 #define MCU68HC908JB

If no MCU is defined, the API will use the MCU68HC908JL3 as the default.

2. Frequency of operation — The frequency of operation must be defined. This is very important because the API functions use it. If this frequency is defined incorrectly, the API functions won't work. The frequency of operation must be defined as the rounded product of four times the actual internal operating frequency. So, if the internal operating frequency is 1.2288 MHz, the value defined should be 5 (4  $\times$  1.2288 = 4.9152  $\approx$  5). The frequency of operation must be defined as follows:

#### #define OSC 5

If no OSC is defined, the API will assign a frequency of operation equal to four as the default  $(OSC = 4)$ .

**ReadByte** The ReadByte function receives a byte serially through the communication port and returns it to the function caller. This routine expects the same non-returnto-zero (NRZ) communication protocol and baud rate that is used in monitor  $mode<sup>1</sup>$ . The monitor uses a similar routine but unlike the monitor routine, ReadByte only receives a character while the monitor routine also re-transmits each character after it is received.

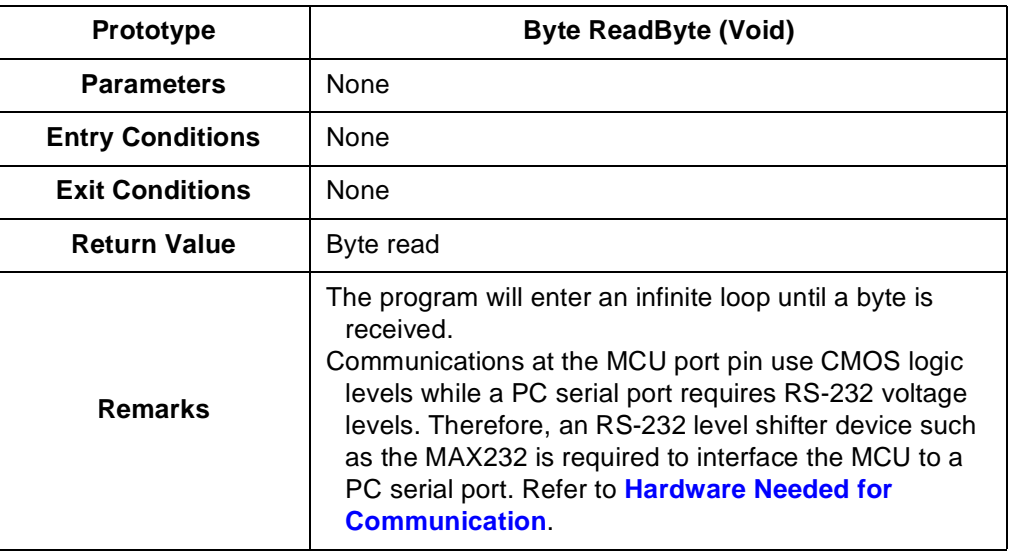

### **Table 5. ReadByte**

The communication port is different from one microcontroller to another. However, function ReadByte automatically uses the communication port for the microcontroller used. **[Table 2](#page-3-0)** provides the communication port for each microcontroller.

<sup>1.</sup> The baud rate will be  $f_{OP}/256$  for all but the MC68HC908JB8. In this device, the bit rate for this routine as well as for the monitor mode send/receive routines have been changed to accommodate a "standard" f<sub>OP</sub> for this device considering it is a USB part. The bit rate for the MC68HC908JB8 is  $f_{\rm OP}$ /313.

**TransmitByte** The TransmitByte function sends a byte through the communication port. This function uses the same NRZ communication protocol and baud rate that is used in monitor mode<sup>1</sup>.

| <b>Prototype</b>        | Void TransmitByte (Byte _data)                                                                                                    |  |  |
|-------------------------|----------------------------------------------------------------------------------------------------|--|--|
| <b>Parameters</b>       | _data: the byte to be transmitted                                                                                                    |  |  |
| <b>Entry Conditions</b> | <b>None</b>                                                                                                    |  |  |
| <b>Exit Conditions</b>  | <b>None</b>                                                                                                    |  |  |
| <b>Return Value</b>     | <b>None</b>                                                                                                    |  |  |
| <b>Remarks</b>          | Transmit Byte will try to transmit the _data with no<br>handshake. If the receiver is not ready the transmitted<br>_data will be lost.<br>Communications at the MCU port pin use CMOS logic<br>levels while a PC serial port requires RS-232 voltage<br>levels. Therefore, an RS-232 level shifter device such<br>as the MAX232 is required to interface the MCU to a<br>PC serial port. Refer to Hardware Needed for<br><b>Communication</b> |  |  |

**Table 6. TransmitByte**

The communication port is different from one microcontroller to another. However, the function TransmitByte automatically chooses the communication port for the microcontroller used. **[Table 2](#page-3-0)** provides the communication port for each microcontroller.

<sup>1.</sup> Techniques can be used to avoid decreasing the available RAM. Refer to the **[Techniques](#page-12-0)** section.

### **TransmitRange** TransmitRange is a variation of **[VerifyRange and ReadRange](#page-10-0)**. The same procedure is followed except instead of FLASH data overwriting RAM data, FLASH data is transmitted out through the communication port. This routine transmits with the NRZ communication protocol and baud rate that is used in monitor mode<sup>1</sup>

The communication port is different from one microcontroller to another. However, the function TransmitRange automatically chooses the communication port of the microcontroller. **[Table 2](#page-3-0)** provides the communication port for each microcontroller.

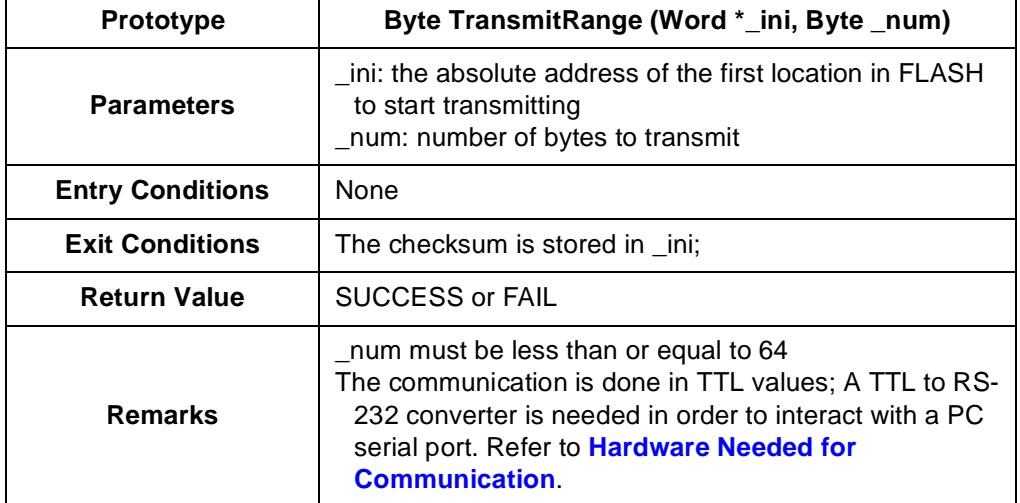

### **Table 7. TransmitRange**

<sup>1.</sup> Techniques can be used to avoid decreasing the available RAM. Refer to the **[Techniques](#page-12-0)** section.

**ProgramRange** ProgramRange programs a range of FLASH memory with the contents of RAM. This routine doesn't verify whether the range to be programmed is already blank. Programming new data to a location that is not blank is not legal. The resulting value in the FLASH location after such an illegal programming attempt will be incorrect or unreliable.

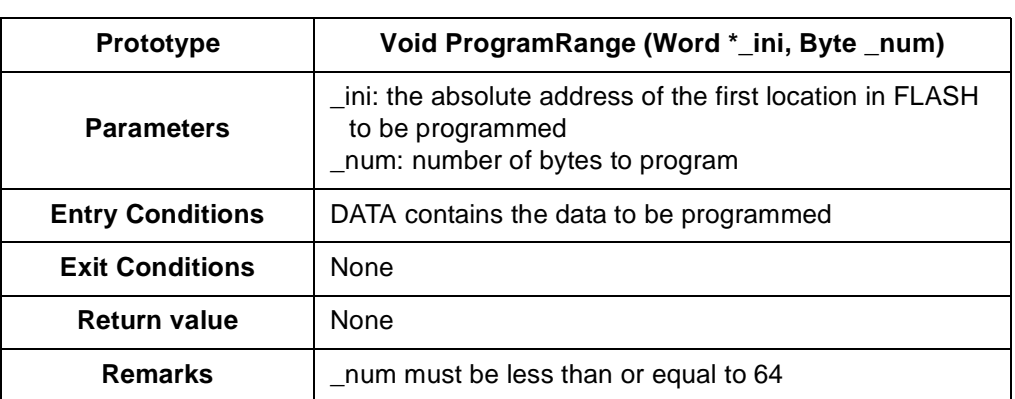

#### **Table 8. ProgramRange**

**ProgramRangeX** ProgramRangeX is the enhanced version of ProgramRange. This function programs a range of FLASH memory with the contents of RAM. Before programming, it verifies that the range to be programmed is blank. If the range is not blank, the function doesn't attempt to program it (maintaining the integrity of the range) and returns an error code.

#### **Table 9. ProgramRangeX**

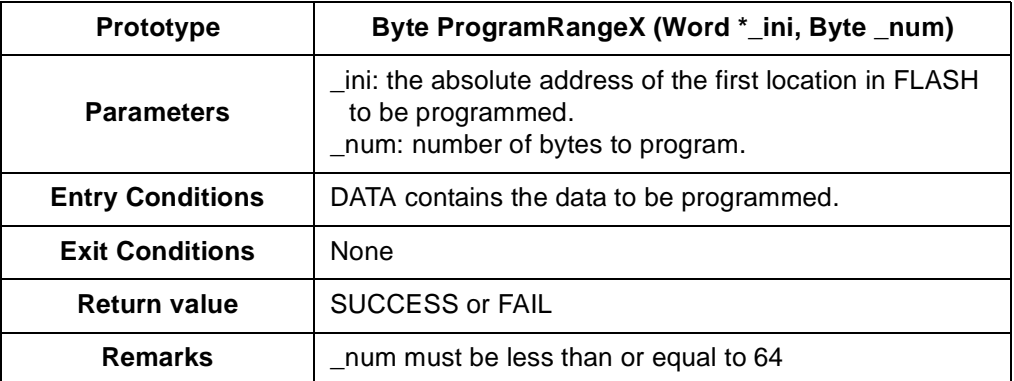

### <span id="page-10-0"></span>**VerifyRange and ReadRange**

VerifyRange and ReadRange are names for the same function that either verifies a range of FLASH memory against data in RAM or reads a range of FLASH memory. When using this function, choose the name that most accurately describes the purpose of the function.

This function compares a range of FLASH memory against a range (the same length) of RAM. When FLASH data does not match RAM data, the RAM data is replaced with FLASH data. If all bytes compared are equal then SUCCESS is returned; otherwise FAIL is returned. This function also returns the checksum of the data read. (The checksum is the LSB of the sum of all bytes in the entire data collection.)

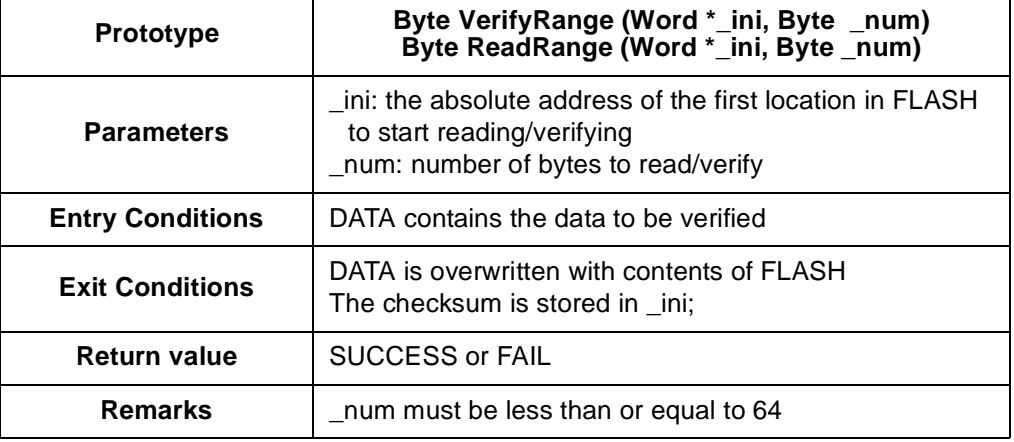

### **Table 10. VerifyRange andReadRange**

**ErasePage** ErasePage erases a page of FLASH. The length of a page depends on the MCU. In most cases a page is 32 bytes long; however, on the MCU68HC908JL3/JK3 a page is 64 bytes long.

#### **Table 11. ErasePage**

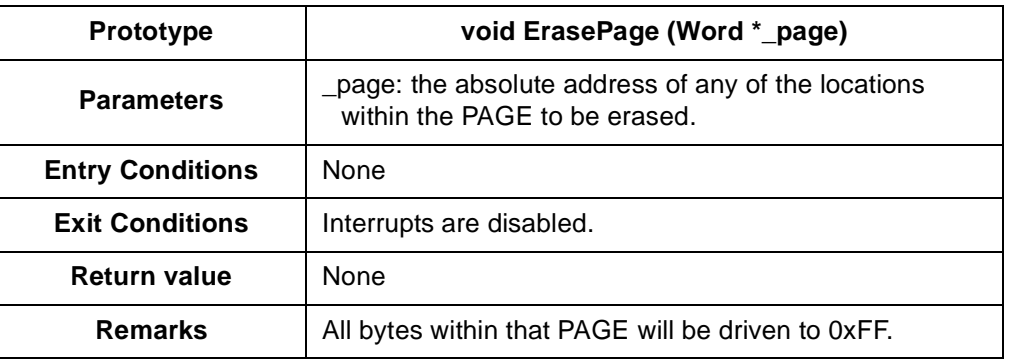

*AN2504/D*

**ErasePageX** ErasePageX is the enhanced version of ErasePage. It erases a PAGE of FLASH.

### **Table 12. ErasePageX**

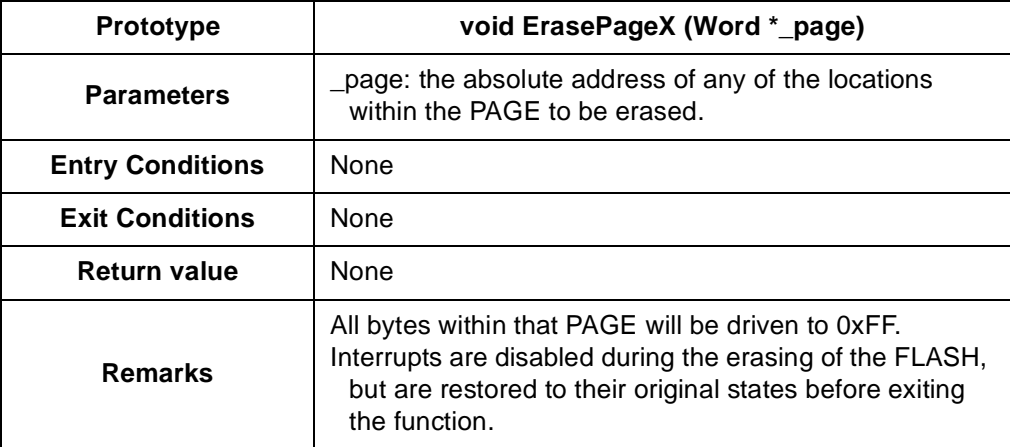

**EraseFlash** EraseFlash erases the entire FLASH.

#### **Table 13. EraseFlash**

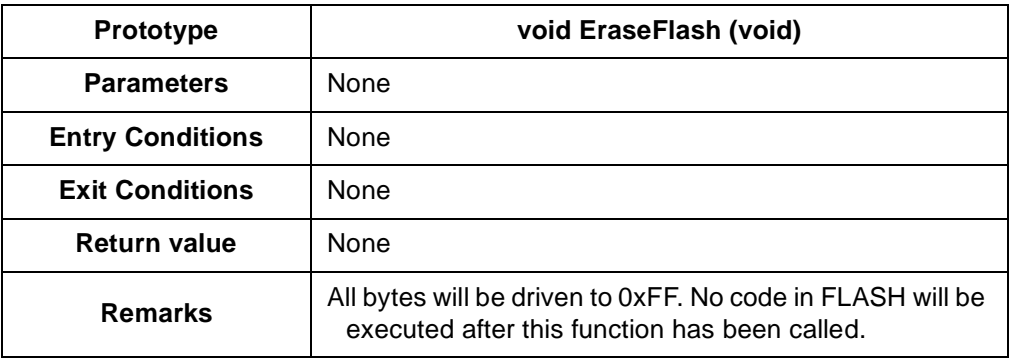

### <span id="page-12-0"></span>**Techniques**

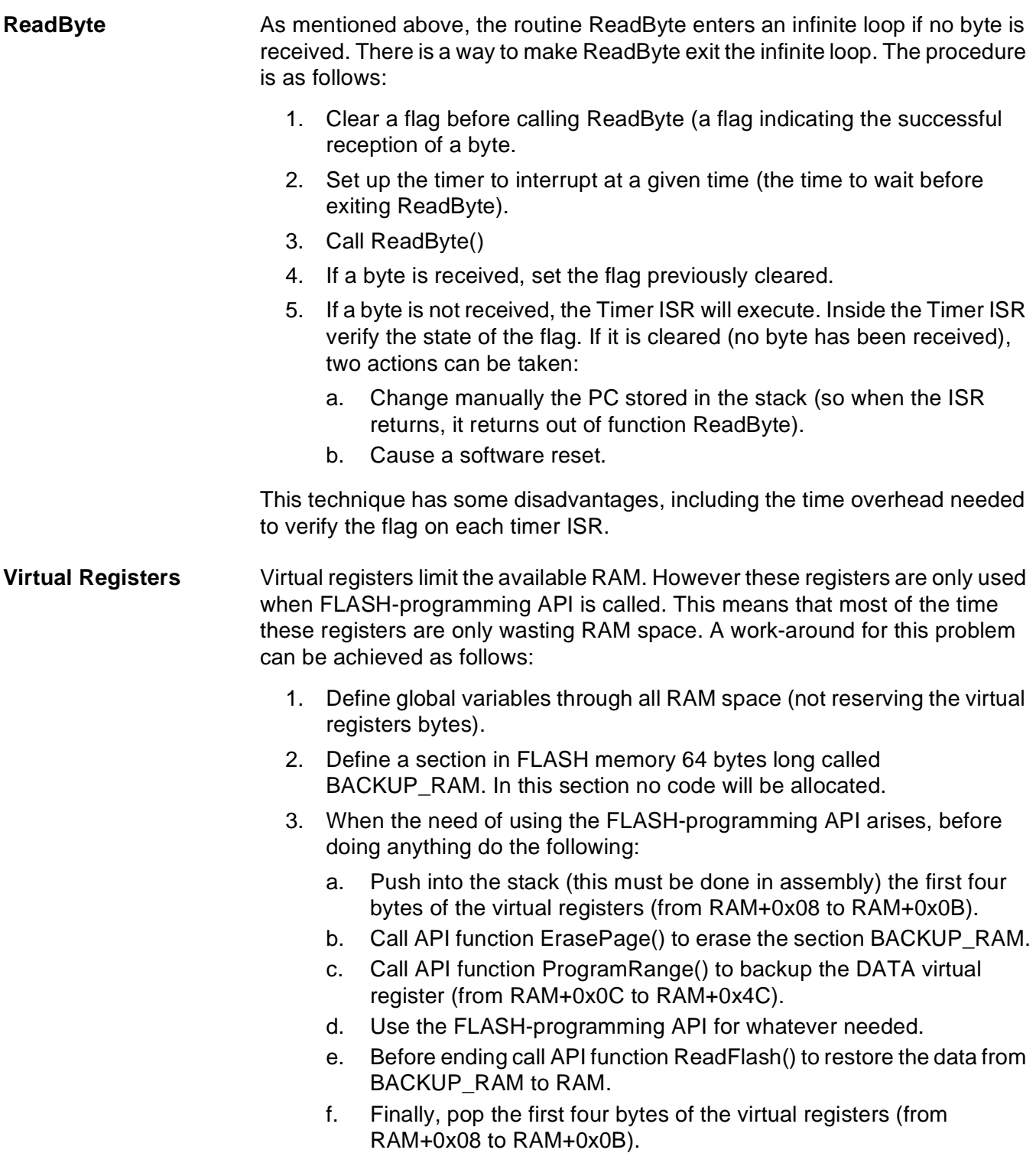

### **Typical API Calls**

The following software performs typical FLASH-programming API calls:

```
\starCopyright (c) 2002, Motorola Inc.
* Motorola Application Note
* File name
          : flash_test.c
* Author : Mauricio Capistran-Garza<br>* Department : Guadalajara - SPS
* Author
* Description : This is a sample program that shows how
            ROM-resident routines can be used through
            the use of a simple C-language API
* History
           \cdot:
INCLUDES
//#include "jl3.h"
                    // Include Peripheral declarations
#include <MC68HC908JL3.h>
#include <hidef.h>
#include <stdtypes.h>
#include "flash api.h"
DEFINES
#define MY INFO ADDRESS 0xFB00
#define MY INFO SIZE
                         \mathbf{R}#define MY_TRANSMISION_ADDRESS 0xFB08<br>#define MY_TRANSMISION_SIZE 29
#define FLASH TEST ADDRESS
                      0xFB40#define DATA START
                      0 \times 008C#define DATA END
                      0x00CCTABLES
#pragma CONST SEG MY INFO
volatile const Byte TABLE1[8] = \{M', J' \circ J', J' \circ J', J''', J \circ J', J''', J''\}#pragma CONST SEG MY TRANSMISION
wplatile const Byte TABLE2 [29] = {<br>'T','r','a','n','s','m','i','t',''','R','a','n','g','e',''',<br>'w','a','s',''','s','u','c','c','e','s','s','f','u','l' };
#pragma CONST SEG DEFAULT
ISR
/* These ISR are written to show a possible work-around to
  avoid routine ReadByte from entering into an infinite loop.
\star /
```
On-Chip FLASH Programming API for CodeWarrior Software

*AN2504/D Typical API Calls*

```
/*
interrupt 6 void Timer(void) {
    TASC=TASC;<br>TASC &= TOF;
                                                       // If a timer interrupt happens
       asm swi; \frac{1}{2} // call the Software Interrupt
}
interrupt 2 void SWI(void) { // Software Interrupt ISR
      DisableInterrupts; \frac{1}{\frac{1}{2}} // may include user-supplied code.<br>while (-1) { \frac{1}{2} // The stack can be reset and
            e (-1) { \overline{'} // The stack can be reset and TransmitByte ('X'); // the whole program started a
                                                       1/ the whole program started again.
 } 
}
*/
                                              /********************************************************************
 MAIN ********************************************************************/
void main(void) {
       Byte temp;
       Byte size;
       Word address;
/* System configuration */
      CONFIG2 = 0x80; /* 10000000b;
                                                ||||||||_________ Reserved
||||||Reserved
                                                                      IRQ Internal Pull-Up */
      CONFIG1 = 0x11; /* 00010001b;
                                                                      COP disabled
                                                                      STOP as illegal opcode
                                                                      Short Stop Recovery Bit
                                                                      Reserved
                                                                      LVI enabled
                                                                      Reserved
                                                                      COP reset period *//* Configure the timer if wanted */
/* 
      TMODH = 0x4C; // Interrupt every 16 ms
       TMODL = 0xCD;
      TSC = 0x40; // 01000000b;
                                    // ||||||||__________ Timer Prescaled by 1<br>// |||||||||_________ Tint Bus Clk = 1.2288
                                    \left| \begin{array}{c} | \\ | \\ | \end{array} \right| \left| \begin{array}{c} | \\ | \\ | \end{array} \right| \left| \begin{array}{c} | \\ | \\ | \end{array} \right| \left| \begin{array}{c} | \\ | \\ | \end{array} \right| \left| \begin{array}{c} | \\ | \\ | \end{array} \right| \left| \begin{array}{c} | \\ | \\ | \end{array} \right| \left| \begin{array}{c} | \\ | \\ | \end{array} \right| \left| \begin{array}{c} | \\ | \\ | \end{array} \right| \left| \begin{array}{c} | \\// ||||| 1229 counts,<br>// ||||| 1229 counts,<br>error = 0.58
                                    // ||||| error = 0.58 sec/hour
                                                                      Unimplemented
                                     // ||||_____________ Reset Bit = 0 -> No effect
                                     // |||______________ Stop Bit: Start Counter
                                    \frac{f}{f} || \frac{f}{f} | \frac{f}{f} | \frac{f}{f} | \frac{f}{f} | \frac{f}{f} | \frac{f}{f} | \frac{f}{f} | \frac{f}{f} | \frac{f}{f} | \frac{f}{f} | \frac{f}{f} | \frac{f}{f} | \frac{f}{f} | \frac{f}{f} | \frac{f}{f} | \frac{f}{f} | \frac{f}{f} | \frac{TIM Overflow Flag
*/
      temp = TABLE1[0];size = TABLE2[0];
```
MOTOROLA *On-Chip FLASH Programming API for CodeWarrior Software* 15

*AN2504/D*

```
/* 
 * Receive one byte and echo it. This shows a typical usage
 * of API functions GetByte and Transmit Byte. 
 * This functions can not be debugged with the In-Circuit 
 * Debugger (ICD) since the Communication Port is used by the ICD.
 */ 
    temp = ReadByte();
   TransmitByte(temp);<br>DATA(0) = temp;
DATA(0) = temp; // this is a way of accessing DATA,
 // however it is very space-consuming
                              // when it gets translated into assembly
   size = 1; // One byte is ready to be programmed/* 
 * Erase a PAGE of flash named FLASH_TEST. Notice how Interrupts
 * will be automatically disabled.
 */ 
    address = FLASH_TEST_ADDRESS;
     EnableInterrupts;
     ErasePage(&address);
/* 
 * Program FLASH_TEST with the received Byte.
 */
    ProgramRange(&address, size);
/* 
  * Verify that the programming was successful. 
 */
    temp = VerifyRange(&address, size); // Now temp will be set to 
                                   // SUCCESS or FAIL, and address 
                                   // will be set with the checksum
                                   // the data verified
    if (temp == SUCCESS) {
        temp = temp + 1; // Do anything wanted }
/* 
 * Read a section in FLASH named MY_INFO. In this section
* it is stored the message "Motorola". Notice how
 * the DATA (RAM_START + 0x0C) will be replaced with FLASH data.
*/
    address = MY_INFO_ADDRESS;
   size = MY_IN\overline{FO} SI\overline{Z}E; temp = ReadRange(&address, size);
/* 
 * Transmit a range of FLASH named MY_TRANSMISION. In this
 * sections it's stored the message "TransmitRange was successful". 
 * Notice how the DATA (RAM_START + 0x0C) will NOT be replaced 
* with the data transmitted.
 */
   address = MY_TRANSMISION_ADDRESS;
   size = MY_TRANSMISION_SIZE;
    temp = TransmitRange(&address, size);
/* 
 * Fill out manually 60 bytes of DATA (RAM_START + 0x0C).
 */
   for (i=0; i<64; i++) { // This is a way of filling out DATADATA STR(i) = 'm'; // but it is very space-consuming
                                  \frac{1}{4} Next, another way to do it:
*/
```
asm LDHX #DATA START; // Where DATA begins  $\overline{\phantom{a}}$ asm LDA #122; \_asm \_FILL\_RAM: STA ,X; // save the received byte<br>-asm INCX: // point to next location // point to next location in RAM \_\_asm DECA; \_\_asm CPX #DATA\_END; // if DATA\_END reached exit loop BNE  $FILL$  RAM; /\* \* Try to program again the section FLASH\_TEST with ProgramRangeX \* It is going to fail since this section is not blank. \*/ address = FLASH\_TEST\_ADDRESS;  $size = 10;$  temp = ProgramRangeX(&address, size); if (temp == FAIL)  $\{$  temp = temp + 1;  $//$  Do anything wanted } /\* Erase section FLASH TEST. Notice how interrupts won't be disabled. \*/ EnableInterrupts; ErasePageX(&address); /\* \* Program section FLASH\_TEST with ProgramRangeX. This time ProgramRangeX is going to succeed. \*/ temp = ProgramRangeX(&address, size); if (temp == FAIL)  $\{$  temp = temp + 1:  $\frac{1}{2}$  Do anything wanted } /\* Finally Erase the entire FLASH. \*/ EraseFlash(); for  $(i; j)$ ; }

**API Source Code**

```
/*==================================================================*
 * 
 * Copyright (c) 2002, Motorola Inc.
 * Motorola Application Note
 *
 * File name : MCU_constants.h
 * Author : Mauricio Capistran-Garza
              : Guadalajara - SPS
 *
 * Description : It contains the defines needed for all constants
                 used in flash api.c for the following MCUs:
                                                      MC68HC908GR8,
                                                      MCGBHC90BKX8MC68HC908JL3,
                                                      MC68HC908JK3,
                                                      MC68HC908JB8.
 *
 * History :
 *
 *==================================================================*/
```
MOTOROLA *On-Chip FLASH Programming API for CodeWarrior Software* 17

*AN2504/D*

```
#ifndef __MCU_CONSTANTS_H__
\#define -MCU CONSTANTS H^-#include <MC68HC908JL3.h>
/* API Configuration */
#define MASSBIT 0x06 // CTRLBYT MASS ERASE BIT = 6
#ifndef FLCR
     #define FLCR 0xFE08 // FLASH CONTROL REGISTER
#endif 
#ifdef MC68HC908GR8
     /* Communication Port Constants */
    #define COMMPORT PTA
     #define COMMPORT_DIR DDRA
     #define COMMPORT_ADDR 0x00 
     /* FLASH Constants */
// #define FLASH_START 0xEC00
    #define PAGE SIZE 32
     /* RAM Constants */
     #define RAMSTART 0x40
     #define CTRLBYT (*(volatile unsigned char*)(0x48))
     #define CPUSPD (*(volatile unsigned char*)(0x49))
     #define LADDRH (*(volatile unsigned char*)(0x4A))
     #define LADDRL (*(volatile unsigned char*)(0x4B))
                           (* (volutile unsigned char*)(0x4C + X)) /* ROM-resident Routines Constants */
#define GETBYTE() { asm jsr 0x1C00;}
#define RDVRRNG() \left\{ \begin{array}{c} \begin{array}{c} \begin{array}{c} \end{array} \\ \text{d} \text{sm} \end{array} \text{isr} \end{array} 0x1C03;\right\} #define ERARNGE() {__asm jsr 0x1D06;}
     #define PRGRNGE() {__asm jsr 0x1C09;}
 #define DELNUS() {__asm jsr 0x1D0C;}
#define GET BIT() {^+}asm jsr 0xFED2;
 #define PUT_BYTE() {__asm jsr 0xFEAE;}
#endif // MC68\overline{H}C908GR8
#ifdef MC68HC908KX8
     /* Communication Port Constants */
    #define COMMPORT PTA<br>#define COMMPORT DIR DDRA
    #define COMMPORT DIR
     #define COMMPORT_ADDR 0x00 
     /* FLASH Constants */
// #define FLASH_START 0xEC00<br>#define PAGE SIZE 32
    #define PAGE_SIZE
     /* RAM Constants */
    #define RAMSTART 0x40<br>#define CTRLBYT (*(v
                            (* (volationile unsigned char*)(0x48)) #define CPUSPD (*(volatile unsigned char*)(0x49))
     #define LADDRH (*(volatile unsigned char*)(0x4A))
     #define LADDRL (*(volatile unsigned char*)(0x4B))
     #define DATA(X) (*(volatile unsigned char*)(0x4C + X))
```
*AN2504/D API Source Code*

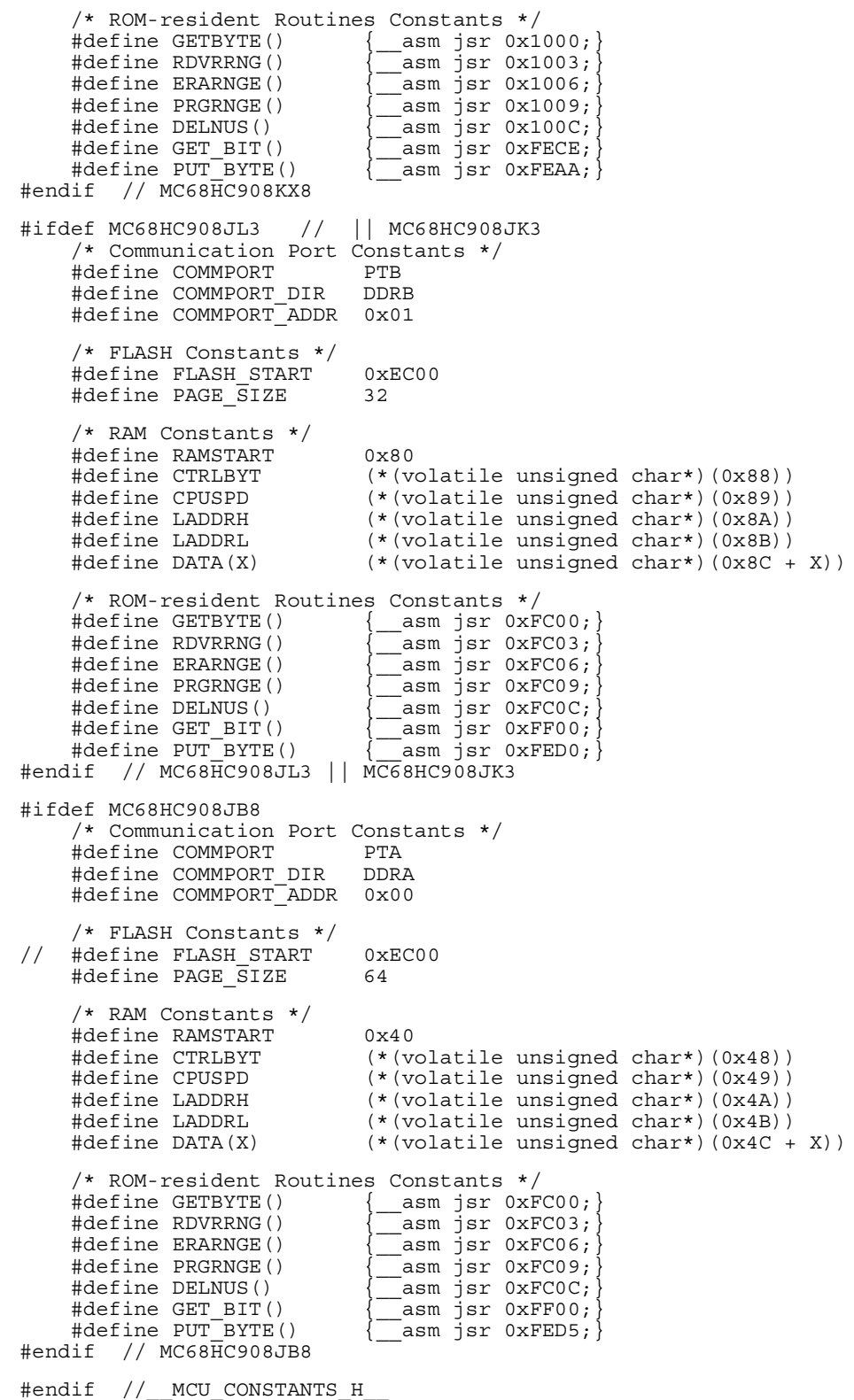

### **AN2504/D**

```
\ddot{\bullet}Copyright (c) 2002, Motorola Inc.
 * Motorola Application Note
           : flash_api.h<br>: Mauricio Capistran-Garza
* File name
* Author
* Department
          : Guadalajara - SPS
* Description : It contains all API function declarations.
* History
            \cdot#ifndef FLASH_API_H__<br>#define __FLASH_API_H__
DEFINES
/* MCU used */#ifndef MC68HC908JL3
 #ifndef MC68HC908GR8
   #ifndef MC68HC908KX8
    #ifndef MC68HC908JB8
      #define MC68HC908JL3
                      /* Default MCU used */
    #endif
   #endif
 #endif
#endif
/* Frequency of operation */#ifndef OSC
   #define OSC
                        /* Default frequency op = 1Mhz */
               0 \times 04#endif
#define ReadRange VerifyRange
#define FAIL
             0 \times 00#define SUCCESS
             0x01// This file contains the defines<br>// for all the MCUHC908 used
#include "MCU_constants.h"
                     // in this API.
FUNCTION PROTOTYPES
 * ReadByte: It reads a byte from the communication port
         and returns it.
* Parameters:
               None.
* Entry Conditions: None.
* Exit Conditions: None.
* Return:
               The byte received.
\starRemarks:
               The function will not exit until a byte
               is received.
\star /
Byte ReadByte (void) ;
```
20

```
* TransmitByte: It sends a byte out the communication port.
                 data: the byte to be sent.
\starParameters:
* Entry Conditions: None.
* Exit Conditions: None.
* Return:
                 The byte received.
* Remarks:
                 The function will not exit until a byte
                 is received.
\star /
void TransmitByte (Byte _data);
* TransmitRange: It reads a range of FLASH memory and sends
\starit out the communication port
                 _*ini: pointer to the starting address
 * Parameters:
                       of the range.
                  num: number of bytes to transmit.
* Entry Conditions: None.
* Exit Conditions: The checksum is stored in ini;
* Return:
                 SUCCESS or FAIL
* Remarks:
                 num must be less to or equal to 64
\star /
Byte TransmitRange(Word *_ini, Byte _num);
* ProgramRange: Programs a range of FLASH.
                  _*ini: pointer to the starting address
  Parameters:
                       of the range.
                  num: length of the range.
* Entry Conditions: DATA contains the data to be programmed
* Exit Conditions: None.
* Return:
                 None.
                 _num must be less to or equal to 64
 * Remarks:
\star/void ProgramRange (Word *_ini, Byte _num);
```
#### **AN2504/D**

```
ProgramRangeX: Programs a range of FLASH after verifying<br>the range is blank. If it isn't blank it
                doesn't programs and returns FAIL.
                   _*ini: pointer to the starting address
 * Parameters:
                         of the range.
                   num: length of the range.
* Entry Conditions: DATA contains the data to be programmed
 * Exit Conditions: None.
                  SUCCESS or FAIL.
 * Return:
 * Remarks:
                  num must be less to or equal to 64
 \star/Byte ProgramRangeX(Word * ini, Byte num);
* VerifyRange: Verifies a range of FLASH against the data
              contained in DATA. It can also be used to
              read a range of FLASH into RAM.
                   _*ini: pointer to the starting address
\starParameters:
                         of the range.
                   num: length of the range.
* Entry Conditions: DATA contains the data to be verified.
* Exit Conditions: DATA is overwritten with contents of FLASH.
                  The checksum is stored in ini:
 * Return:
                  The byte received.
 * Remarks:
                   num must be less to or equal to 64
 \star /
Byte VerifyRange(Word *_ini, Byte _num);
* ErasePage: It erases a PAGE of FLASH
* Parameters:
                   *_page: pointer to any address within
\starthe PAGE to be erased.
* Entry Conditions: None.
* Exit Conditions: Interrupts are disabled.
 * Return:
                  None.
* Remarks:
                  All bytes within that PAGE will be driven
                  to 0xFF
 \star /
void ErasePage(Word * page);
```

```
* ErasePageX: It erases a PAGE of FLASH but leaves the state
            of the interrupts as it was before calling it.
* Parameters:
                 * page: pointer to any address within
                       the PAGE to be erased.
* Entry Conditions: None.
* Exit Conditions: None.
 * Return:
                None
                All bytes within that PAGE will be driven
* Remarks:
                to OxFF.
                 Interrupts are disabled during the erasing
                of the flash, but are restored to its
 \staroriginal state before exiting the function.
\star/void ErasePageX (Word * page);
* EraseFlash: It erases the entire FLASH.
* Parameters:
                None.
* Entry Conditions: None.
* Exit Conditions: None.
 * Return:
                None.
* Remarks:
                All bytes will be driven to OXFF.
                No code in FLASH will be executed after
                this function has been called.
\star/void EraseFlash (void):
#endif // FLASH API H
* Copyright (c) 2002, Motorola Inc.
* Motorola Application Note
* File name
            : flash api.c
           : Mauricio Capistran-Garza
 * Author
 * Department : Guadalajara - SPS
 * Description : This files contains the API functions definition.
* History
            \cdot#include <stdtypes.h>
#include "flash api.h"
```

```
/********************************************************************
  * ReadByte: It reads a byte from the communication port
              and returns it.
 *
  * Parameters: None.
 *
  * Entry Conditions: None.
 *
  * Exit Conditions: None.
 *
  * Return: The byte received.
 *
  * Remarks: The function will not exit until a byte 
                       is received.
  */
Byte ReadByte(void) {
Byte backup1, backup2;
Byte data;
 _backup1 = COMMPORT; // Backup port values.
\sqrt{b}ackup2 = COMMPORT DIR;
    COMMPORT DIR &= 0xF\overline{E}; // Configure COMMPORT as input.
    COMMPORT &= 0xFE;<br>GETBYTE();
                                      // Call ROM-resident routine.
    \frac{\text{asm sta}}{\text{COMMPORT}} = \frac{\text{data}}{\text{backup1}};// Restore port values.
    COMMPORT_D1\overline{R} = \frac{backup2;}{d} return _data;
}
/********************************************************************
  * TransmitByte: It sends a byte out the communication port.
 *
  * Parameters: _data: the byte to be sent.
 *
  * Entry Conditions: None.
 *
  * Exit Conditions: None.
 *
  * Return: The byte received.
 *
  * Remarks: The function will not exit until a byte 
                       is received.
  */
void TransmitByte(Byte _data) {
    Byte _backup1, _backup2;
     \texttt{backup1} = \texttt{COMMPORT}; // Backup port values.
    \bar{\text{D}}backup2 = COMMPORT_DIR;<br>COMMPORT DIR &= 0xFE;
                                      // Configure COMMPORT as input.
    COMMPORT \&= 0 \times FE;
    \frac{1}{\text{PUT BYTE}} ();
                                      // Call ROM-resident routine.<br>// Restore port values.
 COMMPORT = _backup1; // Restore port values.
COMMPORT \overline{DIR} = \overline{backup2};
     return;
}
```

```
/********************************************************************
  * TransmitRange: It reads a range of FLASH memory and sends
                          it out the communication port
 *
  * Parameters: _*ini: pointer to the starting address
                                        of the range.
                              num: number of bytes to transmit.
 *
  * Entry Conditions: None.
 *
  * Exit Conditions: The checksum is stored in _ini;
 *
  * Return: SUCCESS or FAIL
 *
  * Remarks: _num must be less to or equal to 64
  */
Byte TransmitRange(Word * ini, Byte num) {
Byte backup1, backup2, backup3;
Byte \overline{s} status = \overline{0};
Word <sup>-</sup>first;
     \begin{array}{rcl} \texttt{first} & = & \texttt{ini}; \\ \texttt{backward} & = & \texttt{COMMPORT}; \end{array}// Backup port values.
     \begin{array}{rcl} \text{L}^{\text{S}} & \text{L}^{\text{S}} & \text{L}^{\text{S}} \\ \text{L}^{\text{S}} & \text{L}^{\text{S}} & \text{L}^{\text{S}} & \text{L}^{\text{S}} \\ \text{COMMPORT} & \text{L}^{\text{S}} & \text{L}^{\text{S}} & \text{L}^{\text{S}} \\ \text{L}^{\text{S}} & \text{L}^{\text{S}} & \text{L}^{\text{S}} & \text{L}^{\text{S}} \\ \text{L}^{\text{S}} & \text{L}^{\text{S}} & \text{L}^{\text{S}} &// Configure COMMPORT as input.
     COMMPORT DIR &= 0xFE; // Define Last Address High & Low
LADDRH = ((fit + num - 1) & 0 \times OFF00) >> 8;LADDRL = (( first + num - 1) & 0x00FF);
     __asm ldhx _first; <br>__asm lda \frac{1}{2} +0x00; // Configure RDVRRNG() t
     \frac{1}{\text{RDNRRNG}} asm lda \frac{1}{\text{H0x00}}; // Configure RDVRRNG() to transmit.<br>// Call ROM-resident routine.
                                                // Call ROM-resident routine.<br>// Store checksum.
asm sta backup3; // Store checksum.
asm clra;
\overline{\phantom{a}} asm adc #0;
asm sta status; // Store status.
\overline{\star} ini = backup3;
                                               // Restore port values.
     COMMPORT_DIR = \text{backup2}; return _status;
}
```
### **AN2504/D**

```
* ProgramRange: Programs a range of FLASH.
 \star_*ini: pointer to the starting address
   Parameters:
 \ddot{\phantom{1}}of the range.
                          num: length of the range.
 * Entry Conditions: DATA contains the data to be programmed
 * Exit Conditions: None.
 * Return:
                         None.
 \rightarrow_num must be less to or equal to 64
 * Remarks:
 \star/void ProgramRange(Word * ini, Byte num) {
    Word first;
     first = * ini;
    \overline{F}LBPR = 0xFF;// Disables write protection.
    CPUSPD = OSC;// Set Clock Bus Operation speed.
    \begin{array}{c} // \text{ Define Last Address High & Low} \\ \text{LADDRH = ((first + _num - 1) & 0xFF00) >> 8; \\ \text{LADDRL = ((\_first + _num - 1) & 0x00FF);} \end{array}// Define first address.<br>// Call ROM-resident routine.
      asm ldhx _first;
    \overline{\texttt{PR}}GRNGE();
    PRGRNGE();<br>FLBPR = 0x00;
                                         // Enables write protection.
    return;
\left\{ \right.
```
On-Chip FLASH Programming API for CodeWarrior Software

```
* ProgramRangeX: Programs a range of FLASH after verifying<br>* the range is blank. If it isn't blank it
                      doesn't programs and returns FAIL.
                          _*ini: pointer to the starting address
 * Parameters:
                                   of the range.
                          num: length of the range.
 * Entry Conditions: DATA contains the data to be programmed
 * Exit Conditions: None.
 * Return:
                          SUCCESS or FAIL.
 * Remarks:
                          num must be less to or equal to 64
 \star/Byte ProgramRangeX(Word *_ini, Byte _num) {
    Byte _test;<br>Byte _i;<br>Word _first;
     for (\text{1=0}; \text{1}< \text{num}; \text{1++}) {<br>
\text{test} = (\star (\text{Byte*}) (\text{*} \text{1 in i} + \text{1}));\overline{if} (_test != 0xFF) {
              return FAIL;
          \}\{first = * ini;\overline{F}LBPR = 0x\overline{F}F;
                                          // Disables write protection.
     CPUSPD = OSC;// Set Clock Bus Operation speed.
                                          // Define Last Address High & Low
    LADDRH = ((
first + _num - 1) & 0xFF00) >> 8;<br>
LADDRL = ((
first + _num - 1) & 0x00FF);
       \frac{1}{2} asm \frac{1}{2} dhx \frac{1}{2} first;
                                        // Define first address.
     \overline{\texttt{PR}}GRNGE();
                                          // Call ROM-resident routine.
                                          // Enables write protection.
    FLBPR = 0x00;return SUCCESS;
\}
```
#### **AN2504/D**

```
* VerifyRange: Verifies a range of FLASH against the data
                  contained in DATA. It can also be used to
                  read a range of FLASH into RAM.
                        _*ini: pointer to the starting address
 * Parameters:
                                of the range.
                         num: length of the range.
* Entry Conditions: DATA contains the data to be verified.
 * Exit Conditions: DATA is overwritten with contents of FLASH.
                        The checksum is stored in ini;
 * Return:
                        The byte received.
                        num must be less to or equal to 64
 * Remarks:
 \star/Byte VerifyRange(Word * ini, Byte num) {
    Byte _backup1;
    Byte \overline{\text{status}} = 0;<br>Word \overline{\text{first}};
    first = * ini;
                                       // Define Last Address High & Low
    LADDRH = ((
_1 first + _2 num - 1) & 0xFF00) >> 8;<br>
LADDRL = ((
_1 first + _2 num - 1) & 0x00FF);
    \frac{1}{\sqrt{2}} asm ldhx \frac{1}{\sqrt{2}}// Define first address.
                                      // Config RDVRRNG() to store in RAM.<br>// Call ROM-resident routine.
      \bar{}asm lda \bar{t}0x01;
    RDVRRNG();
     asm sta backup1;
                                      // Store checksum.
     \frac{1}{2}asm clra;
     // Store status.
    \frac{1}{\text{min}} = \frac{1}{\text{backup1}}<br>return _status;
\left\{ \right.
```
On-Chip FLASH Programming API for CodeWarrior Software

```
* ErasePage: It erases a PAGE of FLASH
                        *_page: pointer to any address within
   Parameters:
                                 the PAGE to be erased.
 * Entry Conditions: None.
 * Exit Conditions: Interrupts are disabled.
 * Return:
                       None.
                       All bytes within that PAGE will be driven
 * Remarks:
                       to 0xFF
 \star/void ErasePage(Word * page) {
    Word address;
     address = * page;\overline{F}LBPR = 0xFF^{-1}// Enables erase/write protection.
    CPUSPD = OSC;// Set Clock Bus Operation speed.
                                     // Clear bit 6 to page erase mode.<br>// Set the page to be erased.
    CTRLBYT \&= 0 \times BF;
      asm ldhx _address;
    ERARNGE();
                                      // Call ROM-resident routine.
    return;
\left\{ \right\}* ErasePageX: It erases a PAGE of FLASH but leaves the state
                of the interrupts as it was before calling it.
 * Parameters:
                       * page: pointer to any address within
                                the PAGE to be erased.
* Entry Conditions: None.
 * Exit Conditions: None.
 * Return:
                       None.
 * Remarks:
                       All bytes within that PAGE will be driven
                       to 0xFF.
 \starInterrupts are disabled during the erasing
 \starof the flash, but are restored to its
 \staroriginal state before exiting the function.
 \star/void ErasePageX (Word *_page) {
    Byte _backup1;<br>Word _address;
    __asm tpa;
     // Backup Condition Code Register
    \overline{FLBPR} = 0 \times \overline{FF}// Enables erase/write protection.
                                      // Set Clock Bus Operation speed.<br>// Clear bit 6 to page erase mode.
    CPUSPD = OSC;CTRLBYT \&= 0 \times BF;
                                      // Set the page to be erased.
      asm ldhx _address;
    ERARNGE(); \begin{array}{c} \hline \text{1} & \text{1} \\ \text{1} & \text{2} \\ \text{2} & \text{3} \\ \text{3} & \text{4} \\ \text{4} & \text{5} \\ \text{5} \end{array} (backup1 & 0x80) != 0x80) {// Restore interrupts state.
         \frac{1}{2} asm CLI;
    return;
\}
```

```
/********************************************************************
  * EraseFlash: It erases the entire FLASH.
  *
   Parameters: None.
 *
  * Entry Conditions: None.
 *
  * Exit Conditions: None.
 *
  * Return: None.
 *
  * Remarks: All bytes will be driven to 0xFF. 
  * No code in FLASH will be executed after
                     this function has been called.
  */
void EraseFlash(void) {<br>FLBPR = 0xFF;
    FLBPR = 0xFF; <br>
CPUSPD = OSC; // Set Clock Bus Operation speed.<br>
CTRLBYT |= 0x40; <br>
// Set bit 6 to flash erase mode.
 CPUSPD = OSC; // Set Clock Bus Operation speed.
CTRLBYT | = 0x40; // Set bit 6 to flash erase mode.
    ERARNGE(); \sqrt{\frac{1}{\pi}} Call ROM-resident routine.
}
```
*AN2504/D API Source Code*

MOTOROLA *On-Chip FLASH Programming API for CodeWarrior Software* 31

#### **HOW TO REACH US:**

#### **USA/EUROPE/LOCATIONS NOT LISTED:**

Motorola Literature Distribution; P.O. Box 5405, Denver, Colorado 80217 1-303-675-2140 or 1-800-441-2447

#### **JAPAN:**

Motorola Japan Ltd.; SPS, Technical Information Center, 3-20-1, Minami-Azabu Minato-ku, Tokyo 106-8573 Japan 81-3-3440-3569

#### **ASIA/PACIFIC:**

Motorola Semiconductors H.K. Ltd.; Silicon Harbour Centre, 2 Dai King Street, Tai Po Industrial Estate, Tai Po, N.T., Hong Kong 852-26668334

#### **TECHNICAL INFORMATION CENTER:**

1-800-521-6274

HOME PAGE:

http://www.motorola.com/semiconductors

Information in this document is provided solely to enable system and software implementers to use Motorola products. There are no express or implied copyright licenses granted hereunder to design or fabricate any integrated circuits or integrated circuits based on the information in this document.

Motorola reserves the right to make changes without further notice to any products herein. Motorola makes no warranty, representation or guarantee regarding the suitability of its products for any particular purpose, nor does Motorola assume any liability arising out of the application or use of any product or circuit, and specifically disclaims any and all liability, including without limitation consequential or incidental damages. "Typical" parameters which may be provided in Motorola data sheets and/or specifications can and do vary in different applications and actual performance may vary over time. All operating parameters, including "Typicals" must be validated for each customer application by customer's technical experts. Motorola does not convey any license under its patent rights nor the rights of others. Motorola products are not designed, intended, or authorized for use as components in systems intended for surgical implant into the body, or other applications intended to support or sustain life, or for any other application in which the failure of the Motorola product could create a situation where personal injury or death may occur. Should Buyer purchase or use Motorola products for any such unintended or unauthorized application, Buyer shall indemnify and hold Motorola and its officers, employees, subsidiaries, affiliates, and distributors harmless against all claims, costs, damages, and expenses, and reasonable attorney fees arising out of, directly or indirectly, any claim of personal injury or death associated with such unintended or unauthorized use, even if such claim alleges that Motorola was negligent regarding the design or manufacture of the part.

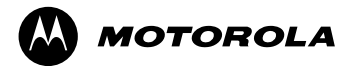

Motorola and the Stylized M Logo are registered in the U.S. Patent and Trademark Office. digital dna is a trademark of Motorola, Inc. All other product or service names are the property of their respective owners. Motorola, Inc. is an Equal Opportunity/Affirmative Action Employer.

© Motorola, Inc. 2003

o  $\blacksquare$ d u  $\mathbf 0$ t o

r, I

n

.<br>ق